# **TESTBED FOR CONTROLLES OF LONGITUDINAL MOVEMENTS OF AIRCRAFT**

**Sérgio Ronaldo Barros dos Santos, [sronaldo@ita.br](mailto:sronaldo@ita.br). Neusa Maria F. Oliveira, [neusa@ita.br.](mailto:neusa@ita.br)** Instituto Tecnológico de Aeronáutica Pça Mal. Eduardo Gomes, 50 - Vila das Acácias - 12228-900, São José dos Campos - São Paulo - Brazil

*Abstract. The developed system described here is intended to be used as test platform to aircraft controllers. The system is made of two different blocks executing different tasks: one block implements the controllers necessary to the desired movement and the other block implements the model of the aircraft when performing the desired movement. Traditionally, the aircraft movements are classified as longitudinal and lateral movement and under specific flight conditions these movements are considered uncoupled, which makes possible to study them separately. The structure of the developed system should be used for both movements in an aircraft, changing the controllers and the aircraft model depending on the case in study. Here it will be described the development of a digital control system for the longitudinal movement of an aircraft. The dynamic model to represent the target aircraft, an Piper Dakota, is a two degrees of freedom model, describing the ascending and descending movement, the velocity variation in the vertical movement and the altitude change as a function of the aircraft climbing or descent. The longitudinal dynamic model is characterized by the pitch angle. The reference value of the pitch angle depend on the desired values of the aircraft altitude and velocity. The aircraft dynamic equations were implemented in MATLAB/SIMULINK. Longitudinal controllers were designed with the objective of maintaining the aircraft stability through the specified operations conditions. The designed controllers were discretized and implemented in a hardware, Rabbit 2000 TCP/IP development kit, with a processor dedicated to the control task. Data transmission between the hardware implementing the controllers and the PC with the MATLAB/SIMULINK implementing the aircraft dynamic model is done by the UDP (Uniform Datagram Protocol) communication protocol using the Ethernet module exixtent in both system present in the system. The results show that the developed system structure is appopriate to test the controllers already implemented in computers dedicated to the controlling task. Also the graphics facilities of the MATLAB/SIMULINK evironment represents an important characteristic of this structure. Finally, the designed* Controller implemented in the developed system reaches the specified requirements successfully.

*Keywords: Longitudinal autopilot, PI and PID controller, UDP communication, Speed and altitude control.* 

## **1. INTRODUCTION**

The function of automatic control in an aircraft is performed by a control system known as Automatic Flight Control System (AFCS) or autopilot. Autopilot is a device used to control the pattern flight in an aircraft without human intervention (McLean, 1990). Furthermore autopilot has as principal function to stabilize the dynamic characteristic in an aircraft through the altitude, direction and speed control. The autopilot system acts directly in the mechanical system of an aircraft (Pallet, 1979).

Nowadays, more and more automatic control systems are being studied and explored due to the possibility of this system to be used in an Unmanned Aerial Vehicles (UAV) (Sagahyroon, 2004). This was the reason for the development of a test platform in a dedicated hardware.

The motion of an aircraft in free flight can be extremely complicated. The airplane has three translation motions (vertical, horizontal and transverse) and three rotational motions (pitch, yaw and roll). Traditionally, the aircraft movements are classified as longitudinal and lateral movements. The X - force, Z - force and pitching moment equation embody the longitudinal motion and the Y - force, rolling and yawing moment equation form the lateral motion. To separate the equation in this manner, the longitudinal and lateral motion must not be coupled. These are all reasonable assumptions provided the airplane is not in very rapid maneuver. Therefore, the system structure developed can be used to both aircraft motion, changing the controller and aircraft model depending on the case study (Nelson, 1998),( Blakelock, 1991).

The proposed and developed test platform of airplane controllers is introduced herewith. Firstly, the problem that is being addressed – the structure of the loop to be implemented – is exposed. Then, we exposed how the problem was solved, the tools used and how to connect them to work together in order to implement aircraft control loops (Manseur, 2006). Finally, we show the results obtained using the platform with designed controllers to control the pitch angle of the target aircraft.

#### **2. PROBLEM STATEMENT**

The system shown in this work is inspired in the hardware in the loop approach. To develop this work, the chosen model was the dynamic model for the longitudinal motion representing the target aircraft, a Piper Dakota. It is a two degree of freedom model which describes the ascending and descending motion during flight condition, the velocity variation during vertical motion and the change of altitude realized due to climbed and descended aircraft.

The longitudinal control consists in attitude, velocity and altitude control in an aircraft. The speed control is essential to a longitudinal controller, due to existence of a large sensibility of speed in relationship change of pitch angle. Controlling the velocity will exist a direct relationship between the pitch angle and the altitude variation, becoming a important characteristic to a guidance system (Roskam, 1995). The longitudinal autopilot proposed is divided in three control loop, as show in Fig. 1.

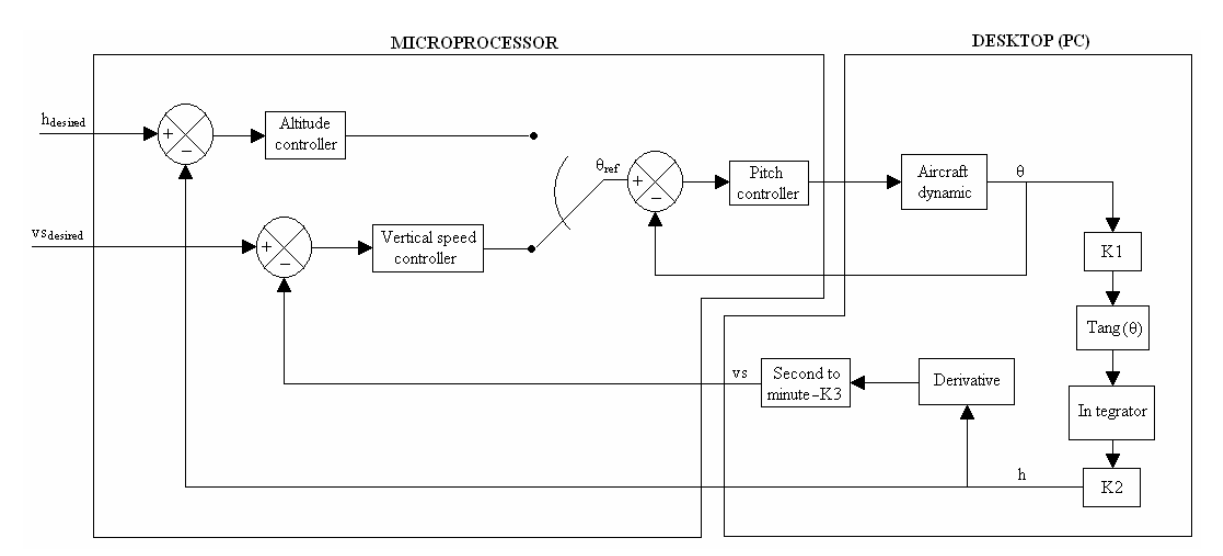

Figure 1. Block Diagram of the proposed longitudinal autopilot

Attitude loop: The pitch error signal generated by a comparison between the desired pitch angle and the pitch angle obtained of the aircraft dynamic model, is used as input to the compensator (pitch controller) and the compensator output is the command to elevator deflection. This output signal is responsible for command the pitch angle of the system to be equal the pitch angle desired.

Velocity loop: The vertical speed control of aircraft is done through the pitch angle controller. The vertical speed controller output is connected directly in the comparator input of pitch loop, being used to control the climbing and descending of an aircraft.

Altitude loop: The altitude error signal is used by altitude controller to generate a control signal to the pitch angle. The altitude controller is connected directly in the comparator input of pitch loop. Ideally, the altitude loop is used to control of altitude aircraft, when the altitude error signal is small. When the error signal is high, the speed controller should be used until the altitude error signal to reach a small value.

Figure 1 represents the general autopilot control loops and shows the tasks done by PC and the microprocessor dedicated to the test platform. The comparator and digital controllers are implemented in the microprocessor. Depending on the aircraft and the movement studied, different aircraft transfer function can be implemented. The longitudinal motion in an aircraft is controlled mainly by elevator servomotor (Albanes, 2001).

# **3. PROBLEM SOLUTION**

The development of the platform proposed is discussed in this section. The system was divided in two distinct blocks, executing different tasks: one block implements the controllers necessary to the desired movement, and the other block implement the aircraft model in a Personal Computer (PC) executed in MATLAB/SIMULINK.

The microprocessor chosen to the controller's implementation was the Rabbit 2000 TCP/IP. The mainly components of the hardware Rabbit 2000 TCP/IP development kit are: Microprocessor Rabbit 2000 operating in 18.4 Mhz, flash memory of 256 kbytes, SRAM data memory of 128 kbytes, Ethernet port 10BaseT, serial port RS - 232 and RS - 485, real time clock, 4 digital input, 4 digital output, 7 timers of 8 bits, watchdog and size of 11 cm x 12 cm. The microprocessor Rabbit 2000 has two options of the Integrated Development Environment (IDE), the dynamic C tool distributed by Rabbit and the WinIDE tool of Softools. These tools use C language and a debugger to the program verification, however these tools does not emulate the programs (Rabbit Semiconductor, 2006a, 2006b).

ABCM Symposium Series in Mechatronics - Vol. 4 - pp.163-169 Copyright © 2010 by ABCM November 15-20, 2009, Brazil and RS, Brazil and RS, Brazil and RS, Brazil and RS, Brazil and RS, Brazil and RS, Brazil and RS, Brazil and RS, Brazil and RS, Brazil and RS, Brazil and RS, Brazil an

Figure 1 shows the general test platform proposed in two distinct blocks. In PC was implemented the dynamic model of Piper Dakota, the transfer function used was  $\theta(s)/\delta e(s)$ . This model is the relationship between the pitch angle and the elevator deflection, the output value supplied corresponds to pitch angle, determined through the velocity and altitude value used as reference.

The pitch angle stabilized in an aircraft during flight condition produces the altitude alteration defined as ascending and descending rate of the aircraft. This way to control the altitude is the same that controls the ascending and descending rate in an aircraft (Roskam, 1995). Therefore, the altitude value can be obtained from the pitch angle given by the dynamic model, using the Eq. (1).

$$
h(t) = \int \frac{d}{dt} h = k2 \int \tan(k \cdot l \cdot \theta) d\theta \tag{1}
$$

The transfer function that represents the altimeter model to target aircraft is not used. Notice that the altitude value is obtained through the correct adjust of the parameters k1 and k2 in Eq. (1). These parameters will give a response very close to the real altitude value, replacing the altimeter model to the target aircraft. The k1 and k2 were adjusted to 2.98 and 23.45 respectively. The vertical speed is determined using the altitude variation response generated by pitch angle present in aircraft (Roskam, 1995). This parameter is given in feet/s and is converted to feet/min as k3 is adjusted to 60. The vertical speed approximate can be obtained using the Eq. (2).

$$
V_{S}(t) = \frac{d}{dt}h(t) \tag{2}
$$

Figure 2 shows the dynamic model implemented to the Piper Dakota in MATLAB/SIMULINK.

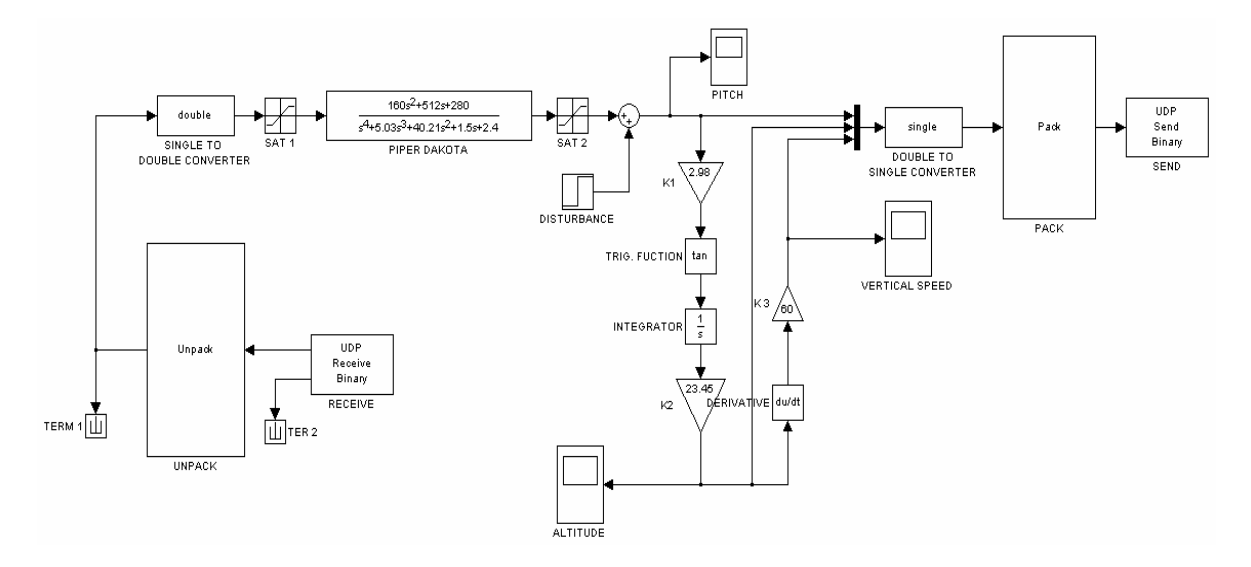

Figure 2. Dynamic model of the Piper Dakota implemented in MATLAB/SIMULINK

#### **4. CONTROLLERS DESIGN**

The linearized longitudinal transfer function between the pitch angle and the elevator deflection that represents the target aircraft model, a Piper Dakota, can be seen in Eq. (3).

$$
G(s) = \frac{\Delta\theta}{\Delta\delta} = \frac{160s^2 + 512s + 280}{s^4 + 5.03s^3 + 40.21s^2 + 1.5s + 2.4}
$$
\n(3)

Most literature that deals with aircraft control uses continuous control system as design technique. Actually, a lot of aircrafts still have continuous autopilots; however, they are based on analog circuit. As the controllers are implemented in digital microprocessor, the controllers are designed using the continuous control technique, and then discretized using bilinear transformation method. (Frutiger and Kim, 2003) has done a similar development for the Piper Dakota pitch control loop and it was an important reference to understand the system and it was also used to compare the results obtained in this paper.

ABCM Symposium Series in Mechatronics - Vol. 4 - pp.163-169 Copyright © 2010 by ABCM November 15-20, 2009, Brazil and RS, Brazil and RS, Brazil and RS, Brazil and RS, Brazil and RS, Brazil and RS, Brazil and RS, Brazil and RS, Brazil and RS, Brazil and RS, Brazil and RS, Brazil an

The pitch controller was designed using the Bode method in the frequency domain (Turkoglu, 2008). The compensator was designed to increase the phase margin of the system and is represented as in Eq. (4).

$$
D_p(s) = 1.5 \frac{s+3}{s+20}, \ p > z \tag{4}
$$

The PI (Proportional and Integral) control was chosen to the vertical speed controller design. ( A continuous controller properly designed guarantees perfect reference tracking, as well as zero steady state error though in the discrete controller approximate this is not exactly true, except when is used a high sampling frequency (Ogata, 2003)) The PI continuous controller was obtained as shows the Eq. (5).

$$
D_{V}(s) = 0.002 + \frac{0.7}{s}
$$
 (5)

For the altitude controller, PID (Proportional, Integral and Derivative) control was chosen because the proportional action is essential to a good response of the control system, the integral action eliminates the off-set error, and the derivative action turns the controller response faster (Ogata, 2003). Equation (6) represents the PID controller designed.

$$
D_a(s) = 0.3 + 0.008s + \frac{0.01}{s}
$$
 (6)

The bilinear transformation technique was used to obtain the digital controllers based on the emulation of the pitch, vertical speed and altitude continuous controllers (Hermerly, 1996). Bilinear transformation is such that the Eq. (7) is substituted into the continuous controllers to be discretized.

$$
s = \frac{2}{T} \frac{z - 1}{z + 1} \tag{7}
$$

The sample time used to determine the pitch, vertical speed and altitude discretized controllers was equal 100 μs. The discretized controllers are shown in Eq. (8), (9) and (10).

$$
D_p(z) = \frac{0.862z - 0.6375}{z}
$$
 (8)

$$
D_{\nu}(z) = 0.002 + 0.00004 \frac{z+1}{z-1}
$$
\n(9)

$$
D_a(z) = 0.3 + 16 \frac{z - 1}{z + 1} + 0.00005 \frac{z + 1}{z - 1}
$$
 (10)

Considering the discretized transfer function Eq. (8), (9) and (10), the differential equations for the compensator PI and PID to be implemented in the digital controller were obtained and they are written as in Eq. (11), (12) and (13) respectively.

$$
pit_{cp} = 0.575e(k) + 0.425e(k - 1)
$$
\n(11)

$$
vel_{pi} = 0.002e(k) + 0.00004[e(k) + e(k - 1)] + vel_{pi}(k - 1)
$$
\n(12)

$$
alt_{pi} = 0.3e(k) + \left\{ 16[e(k) - e(k-1)] - alt_{pid}(k-1) \right\} + \left\{ 0.00005[e(k) + e(k-1)] + alt_{pid}(k-1) \right\}
$$
(13)

#### **5. IMPLEMENTATION**

The controllers were designed with the objective of maintaining the aircraft stability through the specified operations conditions. The designed controllers were implemented in hardware, Rabbit 2000 TCP/IP Development Kit, through a program written and debugged using Dynamic C tool and recorded in the flash memory.

The data transmission between the controllers implemented in the hardware and the aircraft dynamic equation implemented in MATLAB/SIMULINK executed in a PC was done through UDP (Uniform Datagram Protocol) communication protocol using the Ethernet module existent in both systems. Afterwards, the data transmitted by MATLAB/SIMULINK is readily available in socket created in the Rabbit 2000. The receive data() function used in the program will make the reading of 12 bytes received in data package. The data is stored in an input buffer using the udp\_recv(&udpSocket, udpBuffer, sizeof(udpBuffer)) instruction .

A function named compare () was declared in the program implemented in Rabbit 2000. In this function, the vertical speed reference value and the altitude reference value are declared and compared with the status of the aircraft to generate the error signal to be used by the controllers. The vertical speed reference value was defined as 500 feet/min and the altitude reference as 200 feet.

As we are dealing with two different control loops (besides the inner pitch loop), it is necessary to distinguish when each controller is actually in control. Consider Fig. 1. Initially the vertical speed output (vs) is compared with the reference value generating a error signal, used to determine the vertical speed controller (PI) output. This output is used as pitch reference, necessary to keep vertical speed according to the vertical speed reference value, keeping the steady state error nearly zero.

The pitch reference is compared with the pitch obtained in feedback control system, generating another error signal. This new error is used by pitch controller (compensator), generating an output value used to produce the elevator deflection, consequently, a pitch angle in aircraft. When the aircraft reaches 90% of altitude reference value, the vertical speed controller (PI) will be disconnected and then the altitude controller (PID) will be connected, thus controlling the loop and keeping the pitch and vertical speed value constant. When the altitude controller is connected, the compare () function compares the altitude reference value to the aircraft altitude (h). The error obtained is the input of the PID controller which gives as its output the new pitch reference to be used in the inner loop. The pitch and vertical speed will have the zero value when the altitude to reach the desired value.

The data of the pitch controller output consists of 4 bytes. Theses bytes are stored in an output buffer using the function transmit data () implemented in the microprocessor program. This data is transmitted to the aircraft dynamic model implemented in MATLAB/SIMULINK using the Ethernet module of rabbit 2000. The transmission of data packet is done using the udp\_sendto(&udpSocket, a, sizeof(buffer\_saida), remoteIP, remotePort) instruction.

The MATLAB/SIMULINK uses the UDP block to send and receive data. The floating point data in single precision format (32 bits) with six decimal digits was used. This type of data was used in UDP communication between the MATLAB/SIMULINK and the Rabbit 2000 microprocessor for compatibility reasons, since it is understandable by both of them. However, the block that implements the aircraft dynamic transfer function uses floating point data in double precision format (64 bits) with ten decimal digits. Therefore, a conversion block was used to make the change from the single precision to double precision and vice-versa, during the microprocessor data transmission and reception.

The pitch, vertical speed, and altitude obtained from the dynamic model are transmitted using sample time. These parameters are multiplexed and converted from double precision to single precision format. So the 12 bytes are put into packages and then, these packages are transmitted by Ethernet module. The sample time used by the UDP block was adjusted to 100μs.

### **6. RESULTS**

In this section, we present the results obtained using the structure proposed, Fig. 1. These results are also compared with the results obtained using the continuous closed-loop implemented entirely in MATLAB/SIMULINK.

Figures 3, 5 and 7 show the Piper Dakota response using continuous controllers implemented in MATLAB/SIMULINK. Figures 4, 6 and 8 show the Piper Dakota response using digital controllers implemented in the proposed system.

Consider 0 feet of altitude, 0 feet/sec of vertical velocity and 0 rad of pitch angle as the initial aircraft conditions. Then, the proposed control loop begins to control de aircraft using as reference values 500 feet/m in vertical speed and 200 feet in altitude. The response of the aircraft will be presented by the behavior of the three aircraft status, pitch angle, vertical velocity and altitude.

Figure 3 and 4 represents the pitch response to the given initial conditions and reference values. The system responds with a pitch angle of  $0.09$  rad which corresponds to  $5.15^\circ$ . The response in the proposed system, Fig. 4, is similar to the response to the continuous system, Fig. 3, which points to a good performance of the digitalized controller implemented in the proposed system structure. When the altitude of the aircraft reaches the input value after 24s, the pitch angle becomes zero.

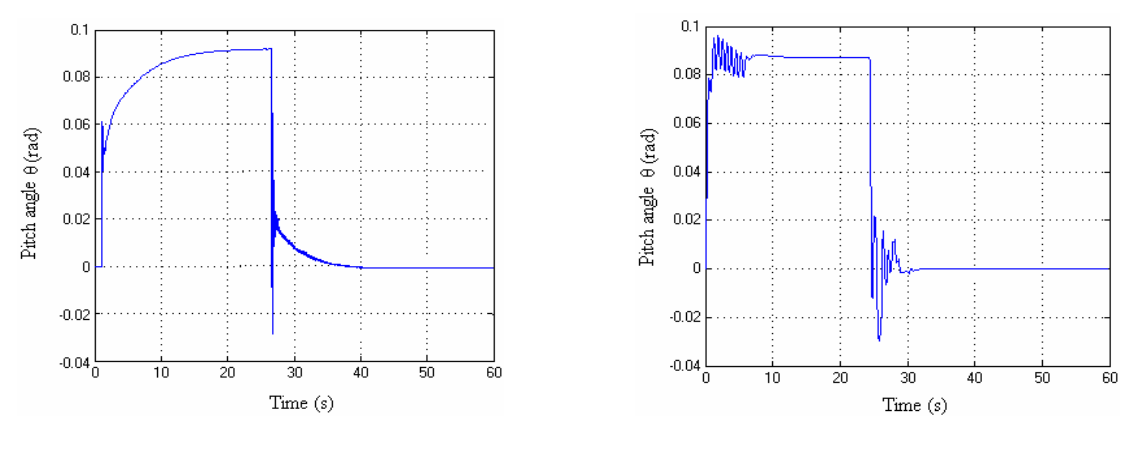

Figure 3. Response to pitch angle for Figure 4. Response to pitch angle for continuous controller implemented in digital controller implemented in the MATLAB/SIMULINK. microprocessor in the proposed system.

Figure 5 and 6 shows the vertical speed response of the aircraft. The system presents the vertical speed of 500 feet/min in both graphics, corresponding to reference value defined in program. As before, when the altitude reaches the input value after 24s, the vertical speed will be equal to zero.

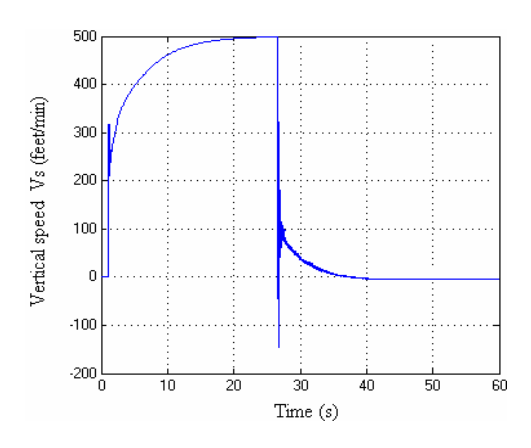

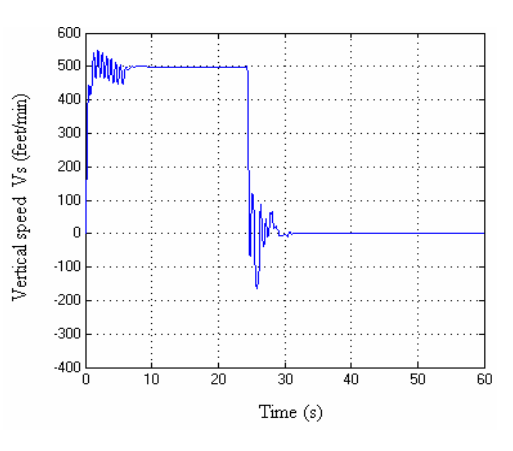

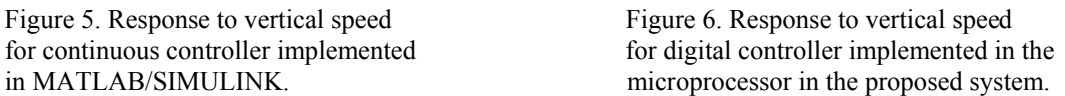

Figure 7 and 8 shows the altitude response of the aircraft. The system presents the altitude of 200 feet in both graphics, corresponding to the reference value defined in program.

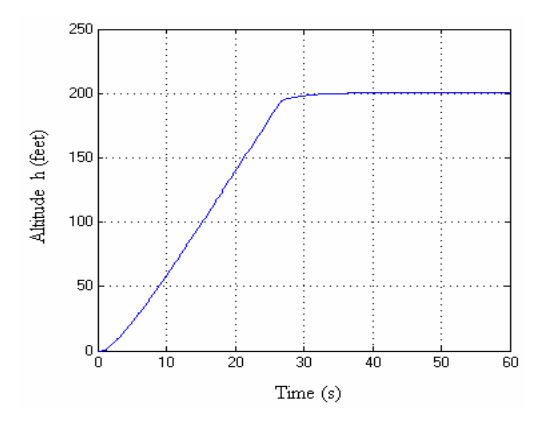

digital controller implemented in MATLAB/ implemented in the microprocessor in the SIMULINK. proposed system.

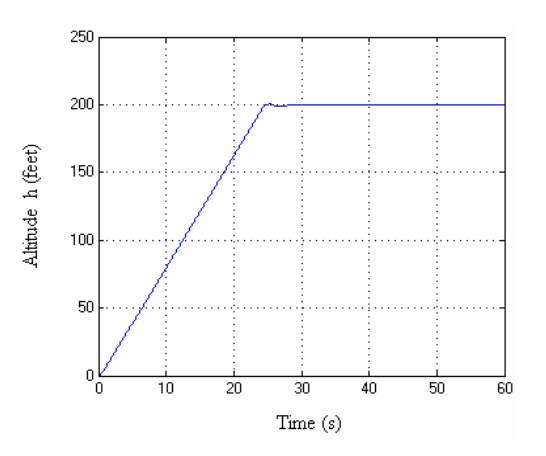

Figure 7. Response to altitude for continuos Figure 8. Response to altitude for controller

Even though it is not presented here, the steady state error will never be equal zero. It happens because the discrete time process which takes place when the digital controllers are implemented in the microprocessor uses sampled values, obtained in periods of time pre-established by the communication between the UDP block implemented in MATLAB/SIMULINK and the Ethernet module of Rabbit 2000. However, it's important to notice that the problem happens as a consequence of the data sampling and it will be always present if a digital device is used to control the continuous system.

# **7. CONCLUSSION**

The development of this test platform for digital controllers was important for the familiarization with the problems which appears when the simulation approach is left and the implementation in a physical device takes place, even if it is a partial implementation as done in this case. The problem related to the communication between the controller and the aircraft should be solved by choosing an available communication interface in both modules and with a high data transmission rate in order to keep the controller actualized. In the presented system the UDP protocol was used to the communication between MATLAB (simulating the aircraft) and the Rabbit 2000. This protocol showed to be efficient because the possibility of transmit and receive a large quantity of bytes together, particularly being used in a 160 kbytes/s transmission rate. The problem related to the sampling process is inherent to discrete process. The problem was observed in the responses obtained working with the proposed platform, even thought it was not made efforts to minimize its effects.

Finally, the developed platform has shown to be a very useful intermediate stage in the complex problem of designing and implementing a controller in a real aircraft.

# **8. REFERENCES**

Albanes, W., 2001, "Design of Guidance and Control Digital Autopilot", Computer Science corp. Defense Systems Div, Journal of Guidance Control and dynamics.

Blakelock, J. H., 1991, "Automatic Control of Aircraft and Missiles", John Wiley and Sons Inc, Second Edition, USA. Frutiger, M., Kim C., 2003, "Digital Autopilot Test Platform with Reference Design and Implementation of a 2-Axis

Autopilot for Small Airplanes", Departamento de Engenharia Eletrica e Computacão da Universidade de Illinois.

Hermerly, M.E., 1996, "Controle por Computador de Sistemas Dinâmicos", Ed Edgard Blucher, São Paulo, Brazil.

Manseur, R., 2006, "Implematation and Design of an Ummanned Aerial Vehicle", Spring, USA.

McLean, Donald., 1990, "Automatic Flight control Systems", Ed. Prentice Hall international, New York, USA.

Nelson, R.C., 1998, " Flight Stability and Automatic Control", McGraw-Hill, Second Editions, USA.

Ogata, K., 2003, "Engenharia de Controle Moderno", Ed. Prentice Hall do Brasil, Quarta Edição, São Paulo, Brazil.

Pallet, E.H.J., 1979, "Automatic Flight Control", Granada Publishing Limeted Technical Books, New York, USA.

Rabbit Semiconductor, 2006a "Rabbit 2000 TCP/IP Development Kit Getting Started Manual", Rabbit Semiconductor Inc, USA.

Rabbit Semiconductor, 2006b, "Rabbit 2000® Microprocessor Designer's Handbook", Rabbit Semiconductor Inc, USA.

Roskam, J., 1995,"Airplane Flight Dynamics and Automatic Flight Controls", Design Analysis and Research Coporation (DARcoporation), PART I and PART II, Lawrence, USA.

Sagahyroon, A., 2004, "Design and implementation of a low cost UAV controller", Industrial Technology, IEEE ICIT 2004 IEEE International Conference on Volume 3, Issue , 8-10 Dec. 2004 Page(s): 1394 - 1397 Vol. 3

Turkoglu, K., 2008, "PID Parameter Optimization of an UAV Longitudinal Flight Control System", Engineering and Technology, Volume 35.